## Birzeit University - Faculty of Information Technology Computer Systems Engineering Department – ENCS531 1st semester - 2012/13 - first hour exam – duration ( 80 minutes )

Real-Time Applications and Embedded Systems

Instructor: Dr. Ahmad Afaneh

## **Q1. Select the most correct answer. Write down your final answers in the following table. (35 points)**

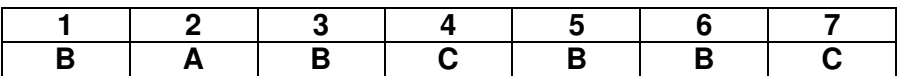

## **1) The difference between the process and the program is**

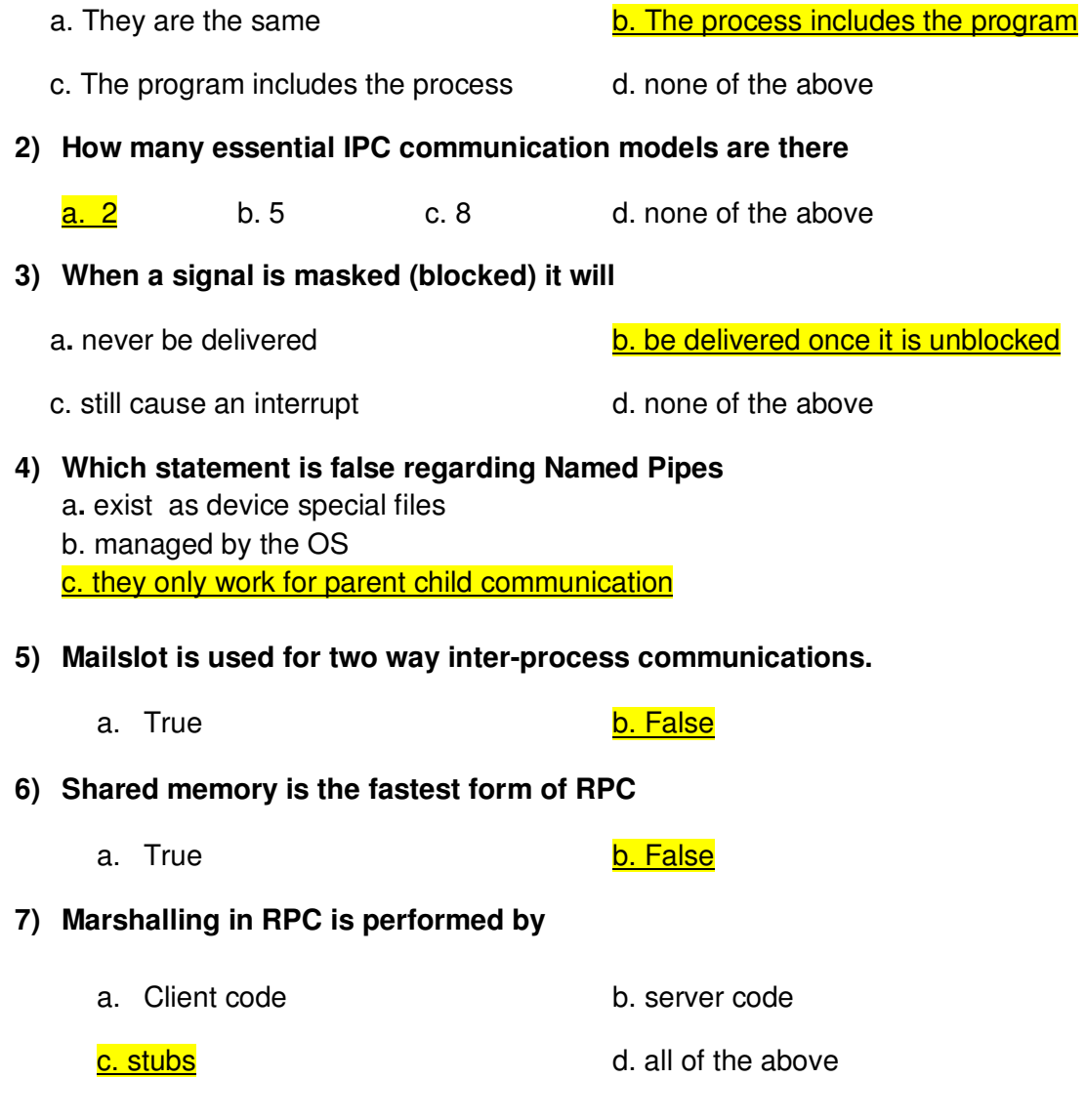

**Q2. (65 points)** In today's world, applications are quickly moving towards a simple, allencompassing distribution model. Web applications are gaining popularity because of their scalability and ease of deployment, and desktop applications are becoming less common. This holds both positive and negative consequences - mainly with functionality and user experience. Most applications need to ensure the best user experience possible for any given situation. In many cases, a web site meets the needs of both the developer and the consumer. However, some applications are better suited as a client-side, distributed application. For these applications, the need arises for an easy and reliable method of deployment that allows the application the flexibility for any scenario. It should gracefully handle **update**s to the application, and be easily managed remotely. For this reason, a simple client/server framework to update client software automatically is needed.

## **You task is to implement the client/ server update framework**

The update protocol:

- 1. Client Side
	- The client main function calls the CheckForUpdate() function
	- The CheckForUpdate function will
		- i. Connect to the update server ("update.birzeit.edu", port 2345) **[5 points]**
		- ii. Send the current version of the software to the server as an integer**[5points]**
		- iii. If the server reply is that a newer version exists then client will download the update file and run it otherwise the function will return**[ 15 points]**
	- Assume the client has a function *int getCurrentVersion()* that will return the software version as an integer (you don't have to write this function)
- 2. Server Side
	- Server will start and wait for connections **[ 10 points]**
	- Once a client connection is established
		- i. The server will wait for the client to send its current version **[5 points]**
		- ii. The server will compare the clients version to the latest version
		- iii. The server will let the client know if it needs an update
		- iv. If the client needs update the server will send the update file to the client otherwise the server will close the connection **[10 points]**
	- Assume the server has a function *int IsUpToDate(int)* that will take the client's version and then return 0 if an update is available and 1 if the client is up to date
	- The server should handle multiple clients simultaneously (i.e. no client should wait for any other client). **[15 points for using threads]**
- **a) Implement both the client and the server (under either Linux or Win32)**
- **b) You should use sockets for client/server communication**
- **c) Include some comments in your code to indicate the main tasks in your code**

**////////////////////// server.c///////////////////////////////////////////////////////////** 

```
Int main()
```

```
{
```

```
 int srvfSoc; 
struct sockaddr_in srv; /* used by bind() */
/* create socket */ 
if((srvfSoc = socket(AF_INET, SOCK_STREAM, 0)) < 0) { 
 perror("socket"); 
exit(1);} 
srv.sin_family = AF_INET; /* use the Internet addr family */srv.sin_port = htons(2345); /* bind socket 'fd' to port 2345*/ 
/* bind: a client may connect to any of my addresses */ 
srv.sin_addr.s_addr = htonl(INADDR_ANY); 
if(bind(srvfSoc, (struct sockaddr*) &srv, sizeof(srv)) < 0) { 
        perror("bind"); exit(1); 
} 
if(listen(srvfSoc, 5) < 0) { 
        perror("listen"); 
       exit(1);
```
}

### **While(1)**

{/\* accept new client\*/

```
struct sockaddr_in cli; \frac{1}{2} /* used by accept() */
int* newfd; \frac{1}{2} /* returned by accept() \frac{1}{2}int cli len = sizeof(cli);pthread_t f_thread;
void *ProcessClient(int*); 
newfd= (int*)malloc(sizeof(int)); 
 *newfd = accept(fd, (struct sockaddr*) &cli, &cli_len); 
if(*newfd < 0) {
 perror("accept"); exit(1); 
} 
/* create new thread to handle each client*/ 
pthread_create(&f_thread,NULL, ProcessClient, newfd);
```
## }

## **} // end of main**

**{** 

# **Void\* ProcessClient (int\* fd)**

```
 int clientfd=*fd; 
free (fd); 
int ver; 
int nbytes; 
int reply; 
/* read client version*/ 
if((nbytes = read(clientfd, &ver, sizeof(ver))) < 0) {
         perror("read"); exit(1); 
}
```

```
/* check if client needs update*/ 
if(reply =IsUptoDate(ver)) { 
       \prime^* client is up to date \prime\primeif((nbytes = write(clientfd, &reply, sizeof(reply))) < 0) perror("write"); 
        close(clientfd); 
        pthread_exit(0); 
} 
else 
{ /* client needs an update */ 
               if((nbytes = write(clientfd, &reply, sizeof(reply))) < 0) { 
                  perror("write"); } 
        int filed; 
        /* open update file*/ 
         filed=int open(UPDATE_FILE, O_RDONLY); 
        /* stream the file*/ 
         int buf[BUF_SIZE]; 
         while (1) 
         { 
                  // read from file 
                 if((nbytes = read(filed, but, BUF_SIZE)) < 0) {
                  perror("read"); exit(1);} 
                  //write to client 
                  write(clientfd, buf,nbytes); 
                  if (nbytes <BUF_SIZE) // if end of file 
                  { 
                         close(filed); 
                         close(clientfd); 
                         pthread_exit(0); 
                 } 
        } 
}
```
**}** 

#### **///////////////////// client.c**

#### **void CheckForUpdate()**

```
{ /* resolve server address*/ 
        struct hostent *hp; /*ptr to host info for remote*/ 
        struct sockaddr_in srv;
        char *name = "update.birzeit.edu"; 
        srv.sin_family = AF_INET; 
        hp = gethostbyname(name) 
        srv.sin_addr.s_addr = ((struct in_addr*)(hp->h_addr))->s_addr;
        srv.sin port = <math>htons(2345)</math>;/* connect to server*/ 
        if(connect(fd, (struct sockaddr*) &srv, sizeof(srv)) < 0) { 
                 perror("connect"); exit(1); 
        } 
        int ver; 
        int reply; 
        int nbytes; 
        int buf[BUF_SIZE]; 
        vet=getCurrentVersion(); 
       /* send current version to the server */ 
        if((nbytes = write(fd, \&ver, sizeof(ver))) < 0) {
                         perror("write"); exit(1);} 
       /* read server reply 0: need update , 1: no update */
        if((nbytes = read(td, \& \text{reply}, \text{sizeof}(\text{reply}))) < 0) {
                        perror("write"); exit(1); }
         if(reply) // no update exit the function 
        {close (fd); return; } 
        // there is an update 
        /* create and download update file from the server */
         Int filed; 
        filed= open(UPDATE_FILE, O_CREAT| O_WRONLY);
```
/\* download file\*/

```
while (1) 
       { /*read from server */ 
                 if((nbytes = read(fd, buf, BUF_SIZE)) < 0) { 
                perror("read"); exit(1);}
                        //write to file 
                         write(filed, buf,nbytes); 
                         if (nbytes <BUF_SIZE) // if end of file 
                         { 
                                close(filed); 
                                close(fd); 
                                 return; 
                        } 
       } 
} 
Int main () 
{ 
         CheckForUpdate(); 
         //…. Client code ……..…..// 
        return 0; 
}
```